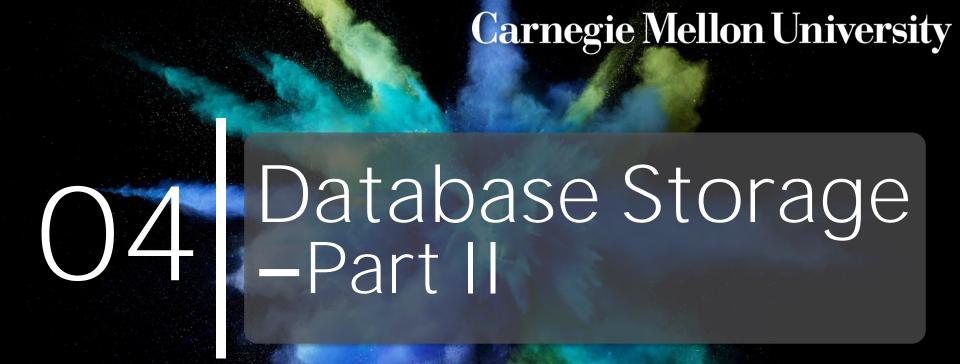

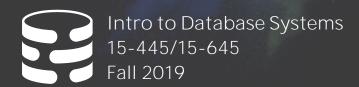

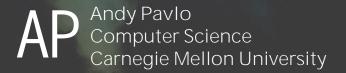

# ADMINISTRIVIA

Homework #1 is due September 11<sup>th</sup> @ 11:59pm

**Project #1** will be released on September 11<sup>th</sup>

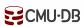

# UPCOMING DATABASE EVENTS

#### **SalesForce Talk**

- $\rightarrow$  Friday Sep 13<sup>th</sup> @ 12:00pm
- → CIC 4<sup>th</sup> Floor

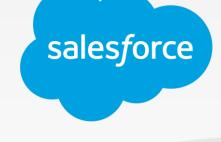

# Impira Talk

- → Monday Sep 16<sup>th</sup> @ 4:30pm
- → GHC 8102

# ımpira

#### Vertica Talk

- → Monday Sep 23<sup>rd</sup> @ 4:30pm
- → GHC 8102

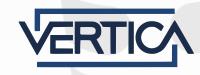

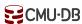

# DISK-ORIENTED ARCHITECTURE

The DBMS assumes that the primary storage location of the database is on non-volatile disk.

The DBMS's components manage the movement of data between non-volatile and volatile storage.

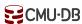

# SLOTTED PAGES

The most common layout scheme is called <u>slotted pages</u>.

The slot array maps "slots" to the tuples' starting position offsets.

The header keeps track of:

- $\rightarrow$  The # of used slots
- → The offset of the starting location of the last slot used.

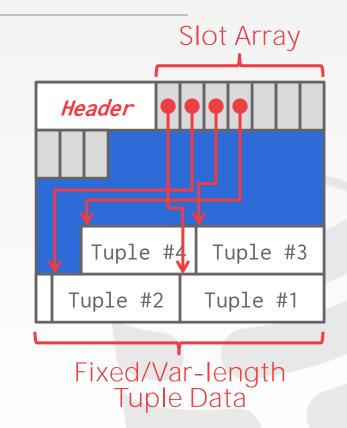

# SLOTTED PAGES

The most common layout scheme is called <u>slotted pages</u>.

The slot array maps "slots" to the tuples' starting position offsets.

The header keeps track of:

- $\rightarrow$  The # of used slots
- → The offset of the starting location of the last slot used.

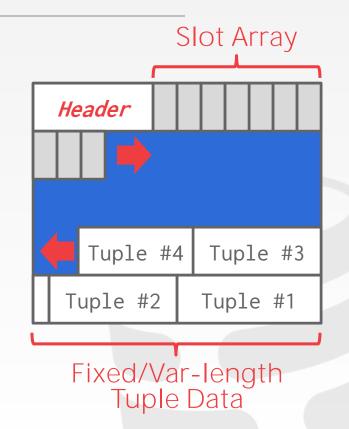

Instead of storing tuples in pages, the DBMS only stores <u>log records</u>.

The system appends log records to the file of how the database was modified:

- $\rightarrow$  Inserts store the entire tuple.
- $\rightarrow$  Deletes mark the tuple as deleted.
- → Updates contain the delta of just the attributes that were modified.

New Entries

# Page

INSERT id=1,val=a

INSERT id=2,val=b

DELETE id=4

INSERT id=3,val=c

UPDATE val=X (id=3)

UPDATE val=Y (id=4)

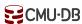

To read a record, the DBMS scans the log backwards and "recreates" the tuple to find what it needs.

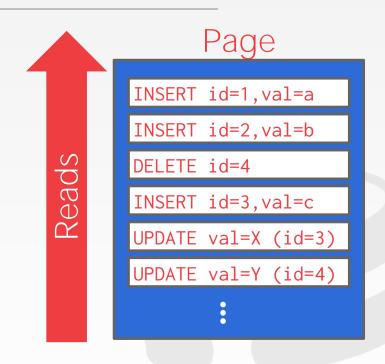

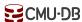

To read a record, the DBMS scans the log backwards and "recreates" the tuple to find what it needs.

Build indexes to allow it to jump to locations in the log.

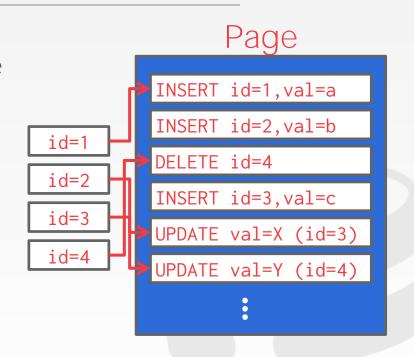

To read a record, the DBMS scans the log backwards and "recreates" the tuple to find what it needs.

Build indexes to allow it to jump to locations in the log.

Periodically compact the log.

# Page

```
id=1,val=a
id=2,val=b
id=3,val=X
id=4,val=Y
```

To read a record, the DBMS scans the log backwards and "recreates" the tuple to find what it needs.

Build indexes to allow it to jump to locations in the log.

Periodically compact the log.

# Page

```
id=1,val=a
id=2,val=b
id=3,val=X
id=4,val=Y
```

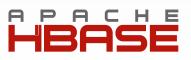

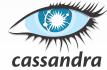

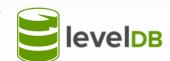

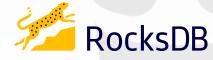

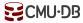

# TODAY'S AGENDA

Data Representation
System Catalogs
Storage Models

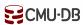

# TUPLE STORAGE

A tuple is essentially a sequence of bytes.

It's the job of the DBMS to interpret those bytes into attribute types and values.

The DBMS's catalogs contain the schema information about tables that the system uses to figure out the tuple's layout.

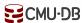

# DATA REPRESENTATION

### INTEGER/BIGINT/SMALLINT/TINYINT

 $\rightarrow$  C/C++ Representation

#### FLOAT/REAL vs. NUMERIC/DECIMAL

→ IEEE-754 Standard / Fixed-point Decimals

#### VARCHAR/VARBINARY/TEXT/BLOB

→ Header with length, followed by data bytes.

# TIME/DATE/TIMESTAMP

→ 32/64-bit integer of (micro)seconds since Unix epoch

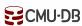

# VARIABLE PRECISION NUMBERS

Inexact, variable-precision numeric type that uses the "native" C/C++ types.

→ Examples: FLOAT, REAL/DOUBLE

Store directly as specified by **IEEE-754**.

Typically faster than arbitrary precision numbers but can have rounding errors...

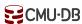

#### VARIABLE PRECISION NUMBERS

# Rounding Example

```
#include <stdio.h>
int main(int argc, char* argv[]) {
    float x = 0.1;
    float y = 0.2;
    printf("x+y = %f\n", x+y);
    printf("0.3 = %f\n", 0.3);
}
```

### Output

```
x+y = 0.300000

0.3 = 0.300000
```

### VARIABLE PRECISION NUMBERS

# Rounding Example

```
#include <stdio.h>
in #include <stdio.h>
  int main(int argc, char* argv[]) {
      float x = 0.1;
      float y = 0.2;
      printf("x+y = \%.20f\n", x+y);
      printf("0.3 = \%.20f\n", 0.3);
```

#### Output

```
x+y = 0.300000

0.3 = 0.300000
```

```
x+y = 0.30000001192092895508
0.3 = 0.29999999999999998890
```

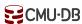

# FIXED PRECISION NUMBERS

Numeric data types with arbitrary precision and scale. Used when round errors are unacceptable.

→ Example: **NUMERIC**, **DECIMAL** 

Typically stored in a exact, variable-length binary representation with additional meta-data.

→ Like a **VARCHAR** but not stored as a string

Demo: Postgres, SQL Server, Oracle

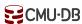

# POSTGRES: NUMERIC

```
# of Digits
                                typedef unsigned char NumericDigit;
                                typedef struct {
    Weight of 1<sup>st</sup> Digit
                                  int ndigits;
           Scale Factor
                                  int weight,
                                  int scale;
Positive/Negative/NaN
                                  int sign;
                                  NumericDigit *digits;
          Digit Storage
                                  numeric;
```

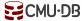

CMU 15-445/645 (Fall 2019)

```
* add var() -
                                     Full version of add functionality on variable level (handling signs).
                                     result might point to one of the operands too without danger.
                                 PGTYPESnumeric add(numeric *var1, numeric *var2, numeric *result)
                                      * Decide on the signs of the two variables what to do
                                     if (var1->sign == NUMERIC_POS)
                                         if (var2->sign == NUMERIC POS)
                            #
                                             * Both are positive result = +(ABS(var1) + ABS(var2))
                                                                                                                     NumericDigit;
                                            if (add_abs(var1, var2, result) != 0)
                                                return -1;
                                            result->sign = NUMERIC POS;
          Weight of
                                        else
                                             * var1 is positive, var2 is negative Must compare absolute values
                                            switch (cmp_abs(var1, var2))
                                                case 0:
                        Sca
                                                      ABS(var1) == ABS(var2)
                                                     * result = ZERO
                                                    zero_var(result);
                                                   result->rscale = Max(var1->rscale, var2->rscale);
Positive/Negat
                                                   result->dscale = Max(var1->dscale, var2->dscale);
                                                    break;
                                                case 1:
                                                    * ABS(var1) > ABS(var2)
                                                     * result = +(ABS(var1) - ABS(var2))
                                                   if (sub_abs(var1, var2, result) != 0)
                                                        return -1;
                                                    result->sign = NUMERIC POS:
                                                   break:
                                                case -1:
```

\* ABS(var1) < ABS(var2)

\* result = -(ABS(var2) - ABS(var1))

**E**CMU·DB

#### LARGE VALUES

Most DBMSs don't allow a tuple to exceed the size of a single page.

To store values that are larger than a page, the DBMS uses separate **overflow** storage pages.

- → Postgres: TOAST (>2KB)
- → MySQL: Overflow (>½ size of page)
- → SQL Server: Overflow (>size of page)

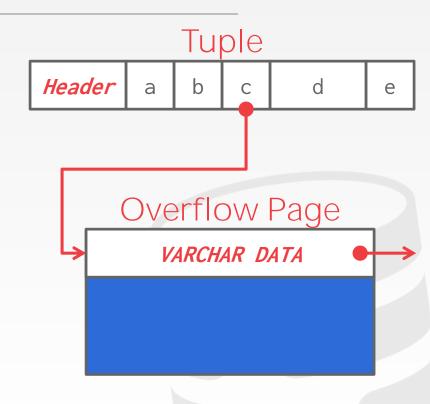

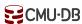

# EXTERNAL VALUE STORAGE

Some systems allow you to store a really large value in an external file. Treated as a **BLOB** type.

→ Oracle: **BFILE** data type

→ Microsoft: **FILESTREAM** data type

The DBMS <u>cannot</u> manipulate the contents of an external file.

- $\rightarrow$  No durability protections.
- $\rightarrow$  No transaction protections.

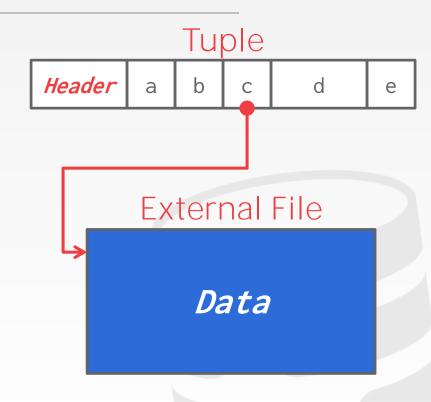

#### EXTERNAL VALUE

Some systems allow you to store a really large value in an external file. Treated as a **BLOB** type.

→ Oracle: **BFILE** data type

→ Microsoft: **FILESTREAM** data type

The DBMS <u>cannot</u> manipulate the contents of an external file.

- $\rightarrow$  No durability protections.
- $\rightarrow$  No transaction protections.

#### To BLOB or Not To BLOB: Large Object Storage in a Database or a Filesystem?

Russell Sears<sup>2</sup>, Catharine van Ingen<sup>1</sup>, Jim Gray<sup>1</sup>
1: Microsoft Research, 2: University of California at Berkeley sears@cs.berkeley.edu, vanligen@microsoft.com, gray@microsoft.com MSR-TR-2006-45
Apri 2006 Revised June 2006

#### Abstract

Application designers must decide whether to store large objects (BLOBs) in a filesystem or in a database. Generally, this decision is based on factors such as application simplicity or manageability. Often, system performance affects these factors.

Folklore tells us that databases efficiently handle large numbers of small objects, while filesystems are more efficient for large objects. Where is the break-even point? When is accessing a BLOB stored as a file cheaper than accessing a BLOB stored as a database record?

Of course, this depends on the particular filesystem, database system, and workload in question. This study shows that when comparing the NTFS file system and SQL Server 2005 database system on a create, [read, replace]\* delete workload, BLOBs smaller than 256KB are more efficiently handled by SQL Server, while NTFS is more efficiently handled by SQL Server, while NTFS is more efficient BLOBS larger than IMB. Of course, this break-even point will vary among different database systems, filesystems, and workloads.

By measuring the proformance of a storage server workload typical of web applications which use getyput protocols such as WebDJ AV, use found may factors. However, our experiment depends on many factors. However, our experiment unggest that storage age, the ratio of bytes in deleted or epikeed objects to bytes in live objects, is dominant. Orage age increases, fragmentation tends to increase in live objects, is dominant control than the database was used. Augusting the control than the database was easily and the control of the control of t

Surprisingly, for these studies, when average object size is held constant, the distribution of object sizes did not significantly affect performance. We also found that, in addition to low percentage free space, a low ratio of free space to average object size leads to fragmentation and performance degradation.

#### 1. Introduction

Application data objects are getting larger as digital media becomes ubiquitous. Furthermore, the increasing popularity of web services and other network applications means that systems that once managed static archives of "finished" objects now manage frequently modified versions of application data as it is being created and updated. Rather than updating these objects, the archive either stores multiple versions of the objects (the V of WebDAV stands for "versioning"), or simply does wholesale replacement (as in SharePoint Team Services [SharePoint]).

Application designers have the choice of storing large objects as files in the filesystem, as BLOBs (binary large objects) in a database, or as a combination of both. Only folklore is available regarding the tradeoffs—often the design decision is based on which technology the designer knows best. Most designers will tell you that a database is probably best for small binary objects and that that files are best form and the design of the designer which will be the design of the designer which will be the design of the designer will be the design of the designer which will be designer when the design of the designer when the design of the designer will be designed to the design of the design of

This article characterizes the performance of an abstracted write-intensive web application that deals with relatively large objects. Two versions of the system are compared, one uses a relational database to store large objects, while the other version stores the objects as files in the filesystem. We measure how performance changes over time as the storage becomes fragmented. The article concludes by describing and quantifying the factors that a designer should consider when picking a storage system. It also suggests filesystem and database improvements for large object support.

One surprising (to us at least) conclusion of our work is that storage fragmentation is the main determinant of the break-even point in the tradeoff. Therefore, much of our work and much of this article focuses on storage fragmentation issues. In essence, filesystems seem to have better fragmentation handling than databases and this drives the break-even point down from about IMB to about 256KB.

2

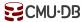

# SYSTEM CATALOGS

A DBMS stores meta-data about databases in its internal catalogs.

- → Tables, columns, indexes, views
- → Users, permissions
- → Internal statistics

Almost every DBMS stores their a database's catalog in itself.

- → Wrap object abstraction around tuples.
- → Specialized code for "bootstrapping" catalog tables.

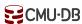

# SYSTEM CATALOGS

You can query the DBMS's internal **INFORMATION\_SCHEMA** catalog to get info about the database.

→ ANSI standard set of read-only views that provide info about all of the tables, views, columns, and procedures in a database

DBMSs also have non-standard shortcuts to retrieve this information.

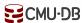

# ACCESSING TABLE SCHEMA

*List all the tables in the current database:* 

```
SQL-92
SELECT *
  FROM INFORMATION_SCHEMA.TABLES
 WHERE table_catalog = '<db name>';
                            Postgres
          \d;
                             MySQL
         SHOW TABLES;
                              SQLite
          .tables;
```

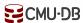

## ACCESSING TABLE SCHEMA

List all the tables in the student table:

```
SQL-92
SELECT *
  FROM INFORMATION_SCHEMA.TABLES
 WHERE table_name = 'student'
                            Postgres
          \d student;
                             MySQL
         DESCRIBE student;
                              SQLite
          .schema student;
```

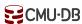

# OBSERVATION

The relational model does <u>not</u> specify that we have to store all of a tuple's attributes together in a single page.

This may <u>not</u> actually be the best layout for some workloads...

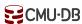

#### WIKIPEDIA EXAMPLE

```
CREATE TABLE pages (
CREATE TABLE useracct (
  userID INT PRIMARY KEY,
                                    pageID INT PRIMARY KEY,
 userName VARCHAR UNIQUE,
                                    title VARCHAR UNIQUE,
                                    latest INT
                                   ♥ REFERENCES revisions (revID),
         CREATE TABLE revisions (
            revID INT PRIMARY KEY,
           userID INT REFERENCES useracct (userID),
           pageID INT REFERENCES pages (pageID),
            content TEXT,
           updated DATETIME
```

#### OLTP

# On-line Transaction Processing:

→ Simple queries that read/update a small amount of data that is related to a single entity in the database.

This is usually the kind of application that people build first.

```
SELECT P.*, R.*
  FROM pages AS P
  INNER JOIN revisions AS R
    ON P.latest = R.revID
WHERE P.pageID = ?
```

```
UPDATE useracct
   SET lastLogin = NOW(),
        hostname = ?
WHERE userID = ?
```

```
INSERT INTO revisions
VALUES (?,?...,?)
```

#### OLAP

# On-line Analytical Processing:

→ Complex queries that read large portions of the database spanning multiple entities.

You execute these workloads on the data you have collected from your OLTP application(s).

SELECT COUNT(U.lastLogin),
EXTRACT(month FROM
U.lastLogin) AS month
FROM useracct AS U
WHERE U.hostname LIKE '%.gov'
GROUP BY
EXTRACT(month FROM U.lastLogin)

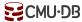

# WORKLOAD CHARACTERIZATION

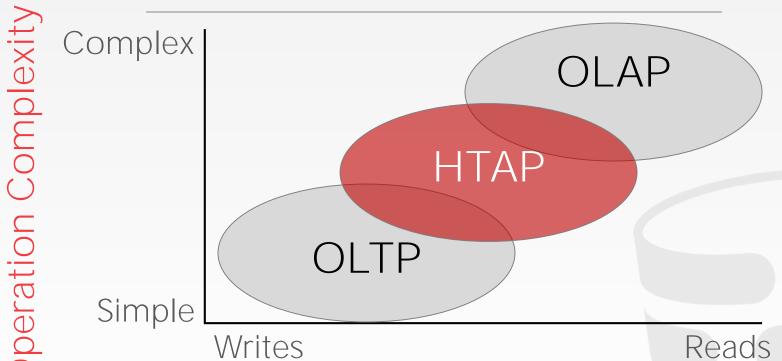

Workload Focus

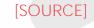

Operation

## DATA STORAGE MODELS

The DBMS can store tuples in different ways that are better for either OLTP or OLAP workloads.

We have been assuming the **n-ary storage model** (aka "row storage") so far this semester.

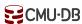

# N-ARY STORAGE MODEL (NSM)

The DBMS stores all attributes for a single tuple contiguously in a page.

Ideal for OLTP workloads where queries tend to operate only on an individual entity and insertheavy workloads.

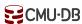

# N-ARY STORAGE MODEL (NSM)

The DBMS stores all attributes for a single tuple contiguously in a page.

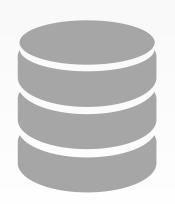

| Header | userID | userName | userPass | hostname | lastLogin | ←Tuple #1 |
|--------|--------|----------|----------|----------|-----------|-----------|
| Header | userID | userName | userPass | hostname | lastLogin | ←Tuple #2 |
| Header | userID | userName | userPass | hostname | lastLogin | ←Tuple #3 |
| Header | -      | -        | -        | -        | -         | ←Tuple #4 |

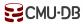

# N-ARY STORAGE MODEL (NSM)

The DBMS stores all attributes for a single tuple contiguously in a page.

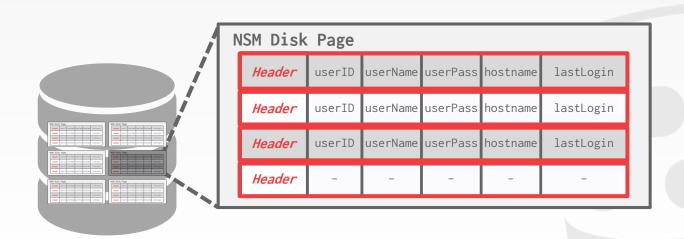

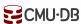

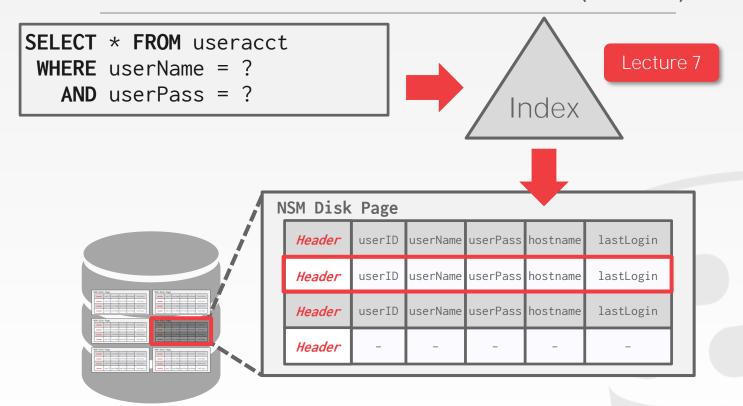

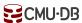

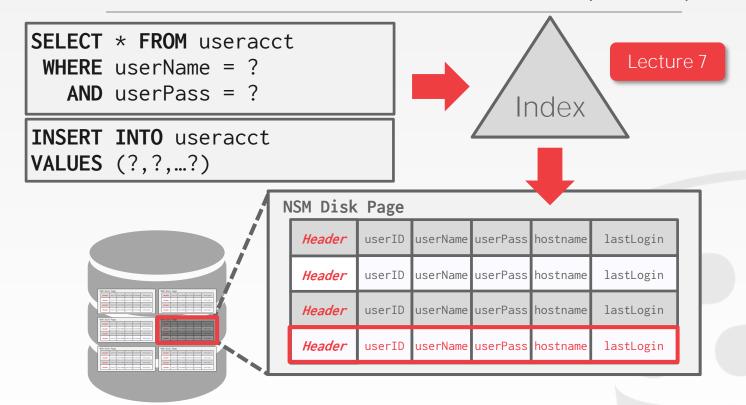

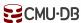

```
SELECT COUNT(U.lastLogin),
EXTRACT(month FROM U.lastLogin) AS month
FROM useracct AS U
WHERE U.hostname LIKE '%.gov'
GROUP BY EXTRACT(month FROM U.lastLogin)
```

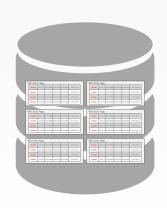

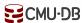

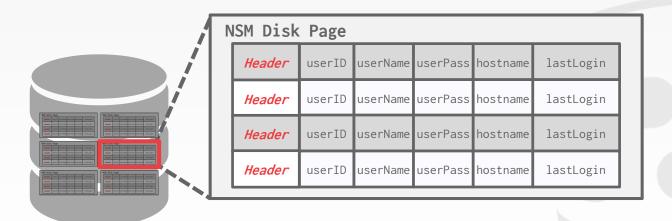

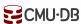

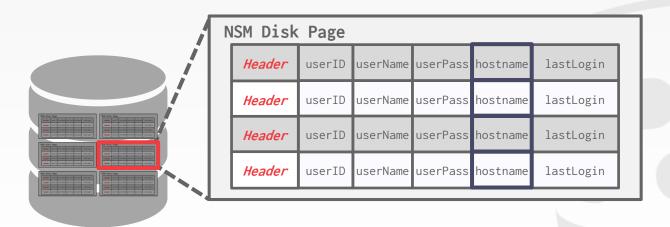

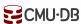

```
SELECT COUNT(U.lastLogin),
EXTRACT(month FROM U.lastLogin) AS month
FROM useracct AS U
WHERE U.hostname LIKE '%.gov'
GROUP BY EXTRACT(month FROM U.lastLogin)
```

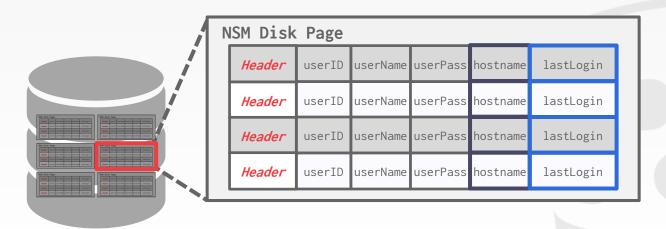

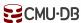

```
SELECT COUNT(U.lastLogin),
EXTRACT(month FROM U.lastLogin) AS month
FROM useracct AS U
WHERE U.hostname LIKE '%.gov'
GROUP BY EXTRACT(month FROM U.lastLogin)
```

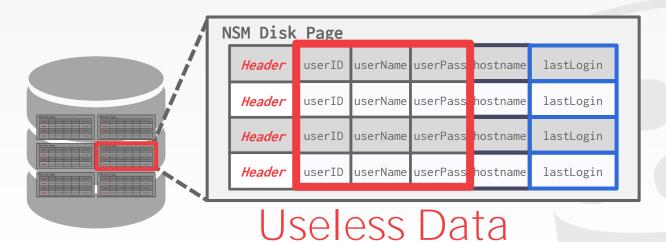

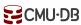

### N-ARY STORAGE MODEL

## **Advantages**

- → Fast inserts, updates, and deletes.
- $\rightarrow$  Good for queries that need the entire tuple.

### Disadvantages

→ Not good for scanning large portions of the table and/or a subset of the attributes.

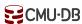

The DBMS stores the values of a single attribute for all tuples contiguously in a page.

→ Also known as a "column store".

Ideal for OLAP workloads where read-only queries perform large scans over a subset of the table's attributes.

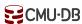

The DBMS stores the values of a single attribute for all tuples contiguously in a page.

→ Also known as a "column store".

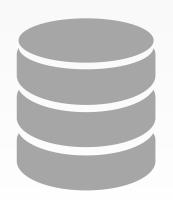

| Header | userID | userName | userPass | nostname | lastLogin |
|--------|--------|----------|----------|----------|-----------|
| Header | userID | userName | userPass | nostname | lastLogin |
| Header | userID | userName | userPass | nostname | lastLogin |
| Header | userID | userName | userPass | nostname | lastLogin |

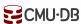

The DBMS stores the values of a single attribute for all tuples contiguously in a page.

→ Also known as a "column store".

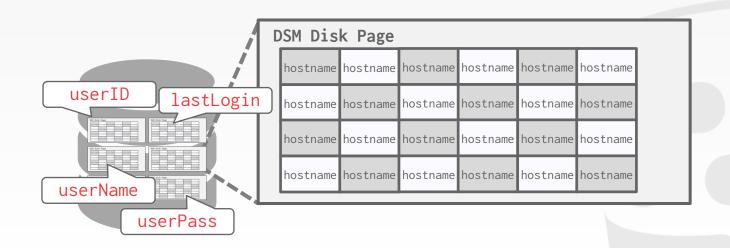

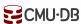

## DECOMPOSITION STORAGE MODEL

(DSM)

```
SELECT COUNT(U.lastLogin),
EXTRACT(month FROM U.lastLogin) AS month
FROM useracct AS U
WHERE U.hostname LIKE '%.gov'
GROUP BY EXTRACT(month FROM U.lastLogin)
```

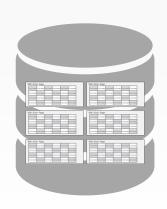

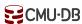

## DECOMPOSITION STORAGE MODEL

(DSM)

```
SELECT COUNT(U.lastLogin),
EXTRACT(month FROM U.lastLogin) AS month
FROM useracct AS U
WHERE U.hostname LIKE '%.gov'
GROUP BY EXTRACT(month FROM U.lastLogin)
```

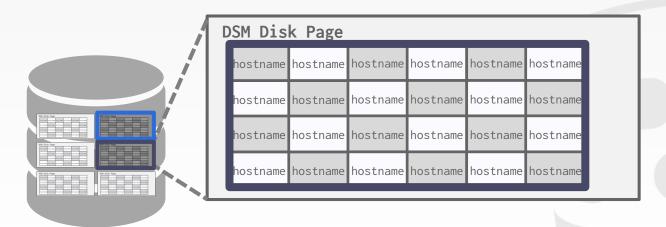

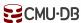

### TUPLE IDENTIFICATION

### Choice #1: Fixed-length Offsets

 $\rightarrow$  Each value is the same length for an attribute.

### Choice #2: Embedded Tuple Ids

 $\rightarrow$  Each value is stored with its tuple id in a column.

#### Offsets

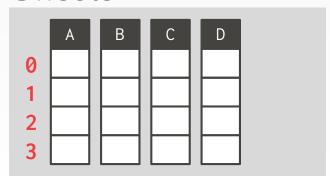

## Embedded Ids

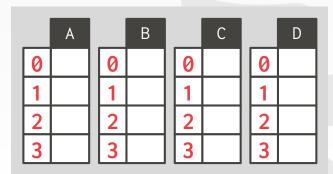

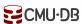

### **Advantages**

- → Reduces the amount wasted I/O because the DBMS only reads the data that it needs.
- → Better query processing and data compression (more on this later).

#### Disadvantages

→ Slow for point queries, inserts, updates, and deletes because of tuple splitting/stitching.

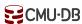

## DSM SYSTEM HISTORY

1970s: Cantor DBMS

1980s: DSM Proposal

1990s: SybaseIQ (in-memory only)

2000s: Vertica, VectorWise, MonetDB

2010s: Everyone

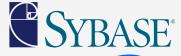

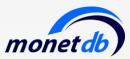

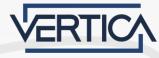

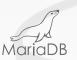

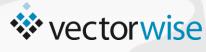

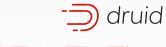

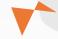

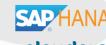

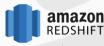

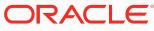

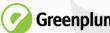

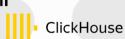

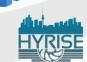

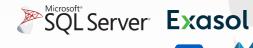

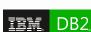

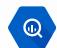

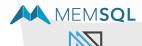

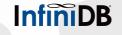

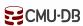

### CONCLUSION

The storage manager is not entirely independent from the rest of the DBMS.

It is important to choose the right storage model for the target workload:

- $\rightarrow$  OLTP = Row Store
- $\rightarrow$  OLAP = Column Store

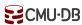

### DATABASE STORAGE

**Problem #1:** How the DBMS represents the database in files on disk.

**Problem #2:** How the DBMS manages its memory and move data back-and-forth from disk.

← Next

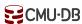